## **EXAMPLE - Double Metaphone Functions**

This example illustrates how the following Double Metaphone algorithm functions operate in Trifacta® Self-Managed Enterprise Edition.

- DOUBLEMETAPHONE Computes a primary and secondary phonetic encoding for an input string. Encodings are returned as a two-element array. See [DOUBLEMETAPHONE Function](https://docs.trifacta.com/display/r064/DOUBLEMETAPHONE+Function).
- $\bullet$  DOUBLEMETAPHONEQUALS Compares two input strings using the Double Metaphone algorithm. Returns  $t$ rue if they phonetically match. See [DOUBLEMETAPHONEEQUALS Function](https://docs.trifacta.com/display/r064/DOUBLEMETAPHONEEQUALS+Function).

## **Source:**

The following table contains some example strings to be compared.

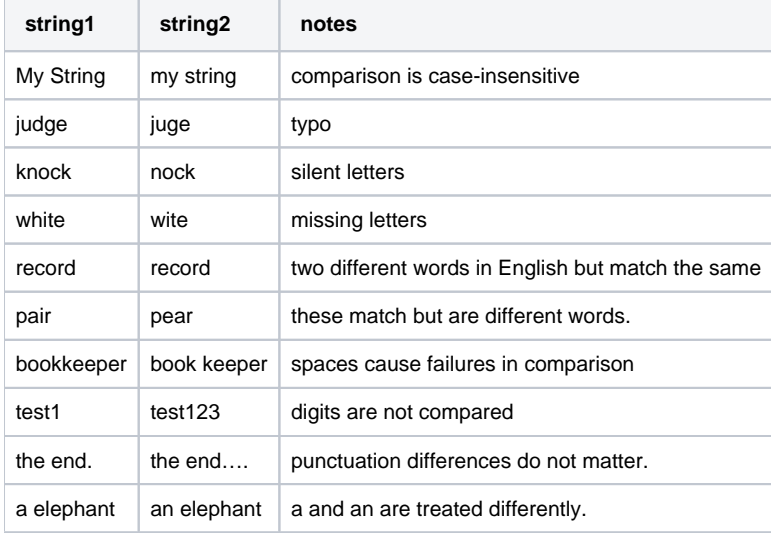

## **Transform:**

You can use the DOUBLEMETAPHONE function to generate phonetic spellings, as in the following:

```
derive type: single value: DOUBLEMETAPHONE(string1) as: 'dblmeta_s1'
```
You can compare string1 and string2 using the DOUBLEMETAPHONEEQUALS function:

derive type: single value: DOUBLEMETAPHONEEQUALS(string1, string2, 'normal') as: 'compare'

## **Results:**

The following table contains some example strings to be compared.

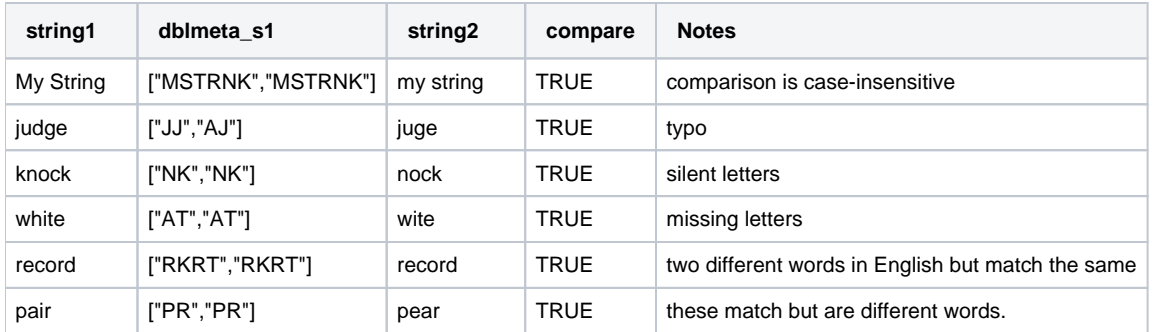

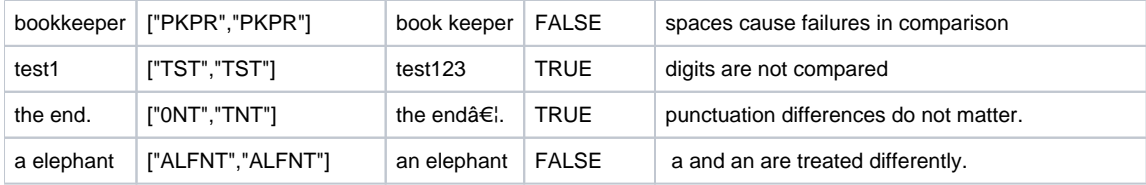